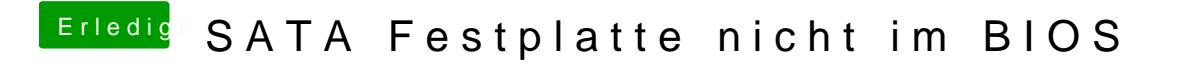

Beitrag von derHackfan vom 27. Mai 2017, 07:42

Von mir erst mal ein Willkommen im Hackintosh Forum.